## **メルマガ登録方法**

- **ログインする**
- **"マイページ"をクリック**

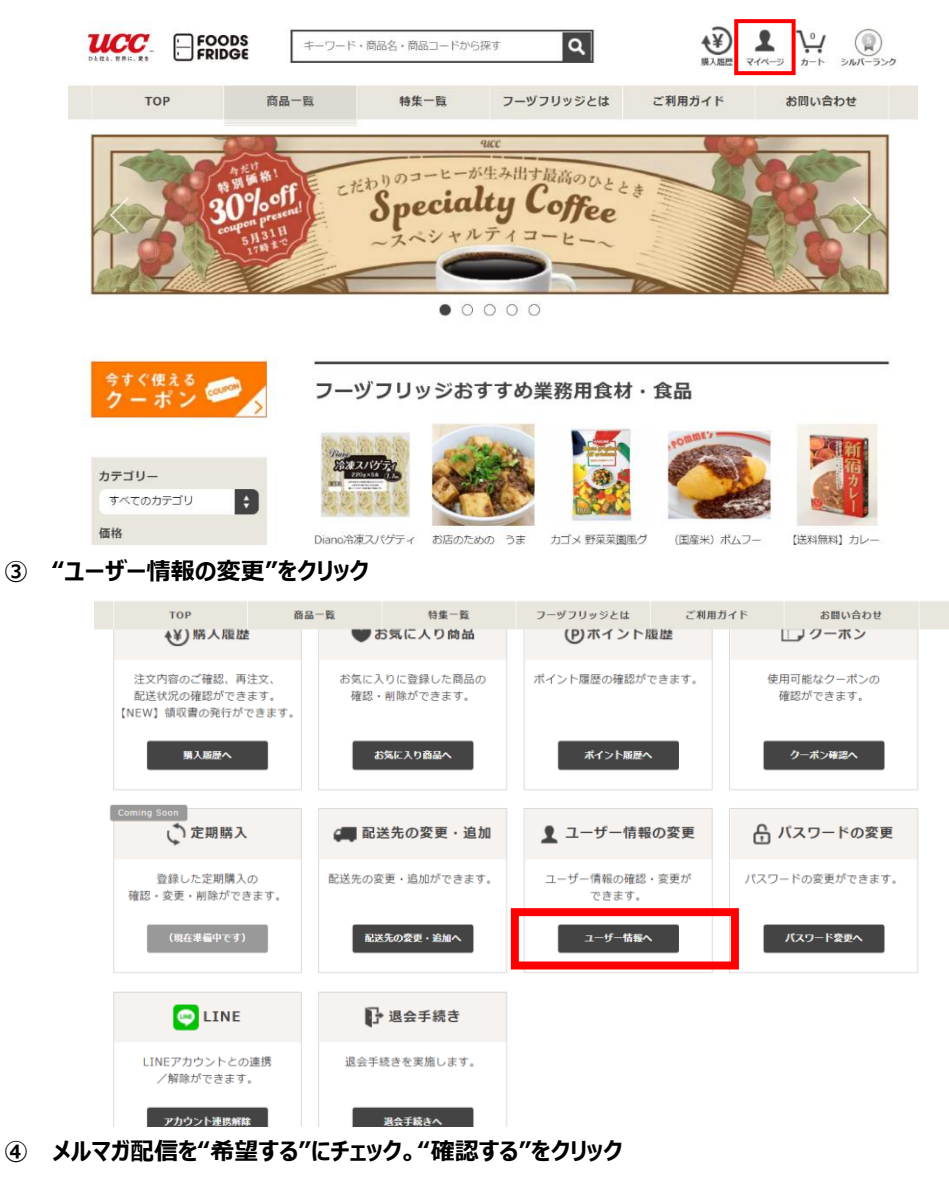

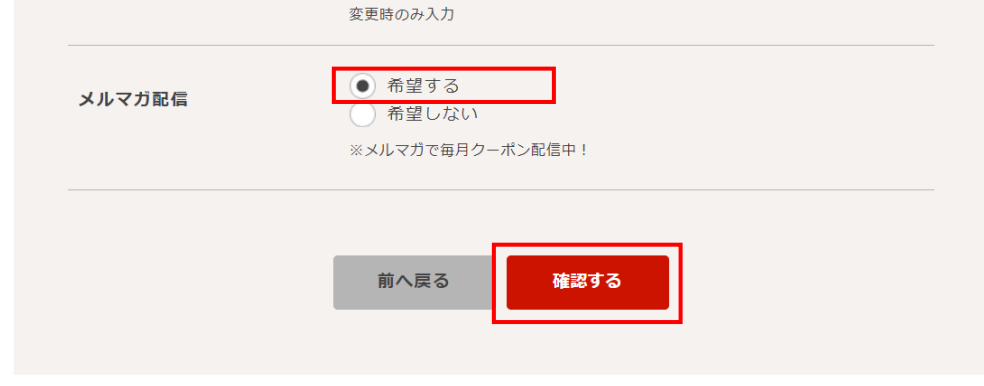

**"更新する"をクリックすれば完了です**

**年 5 月現在の情報です。予告もなく変更する可能性がございます。**